## **Inhaltsverzeichnis**

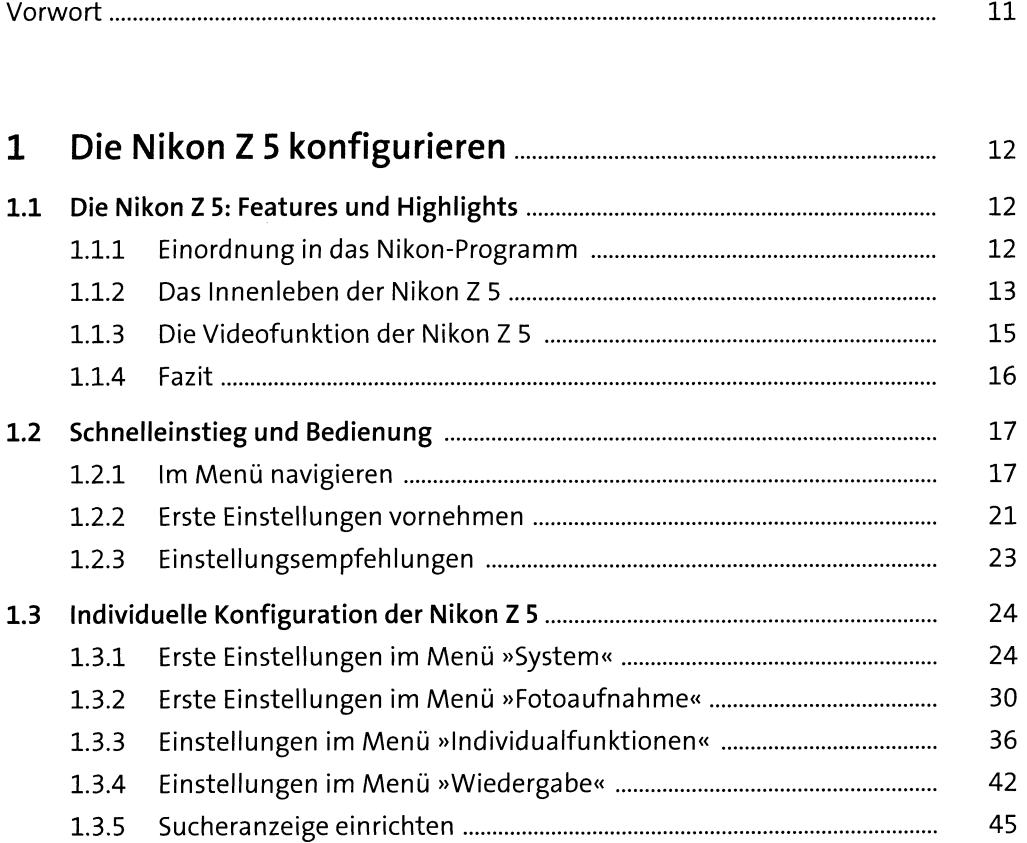

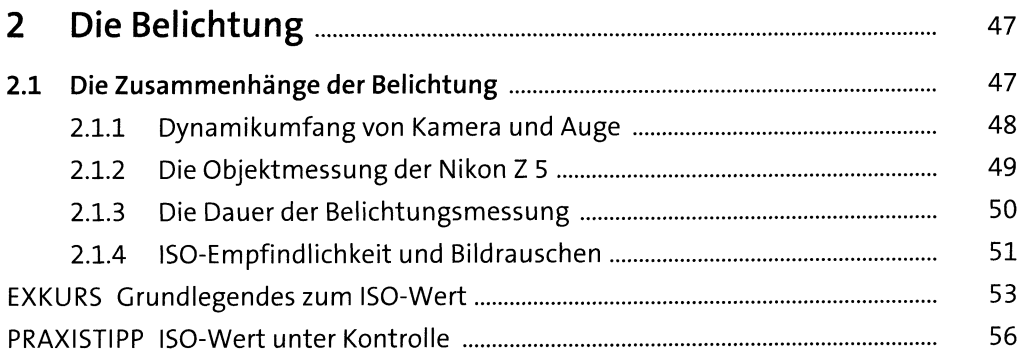

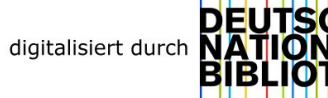

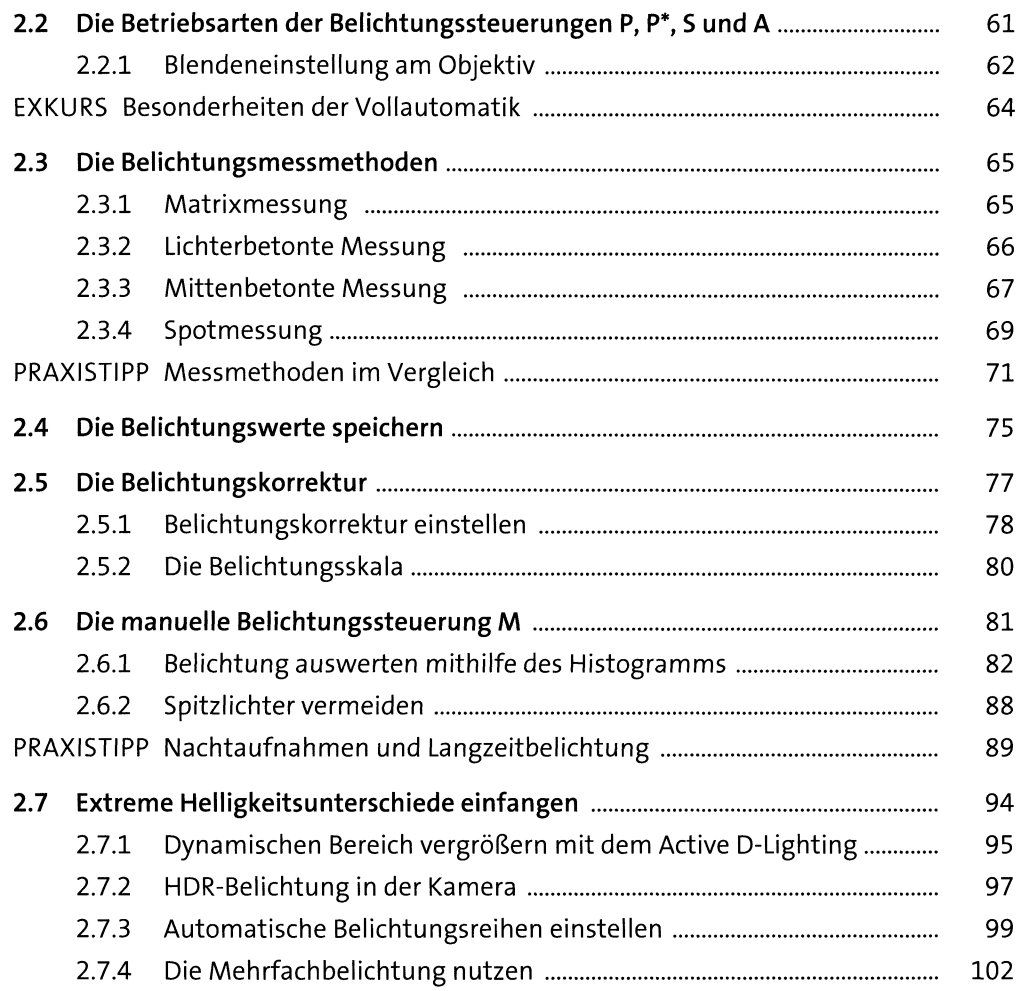

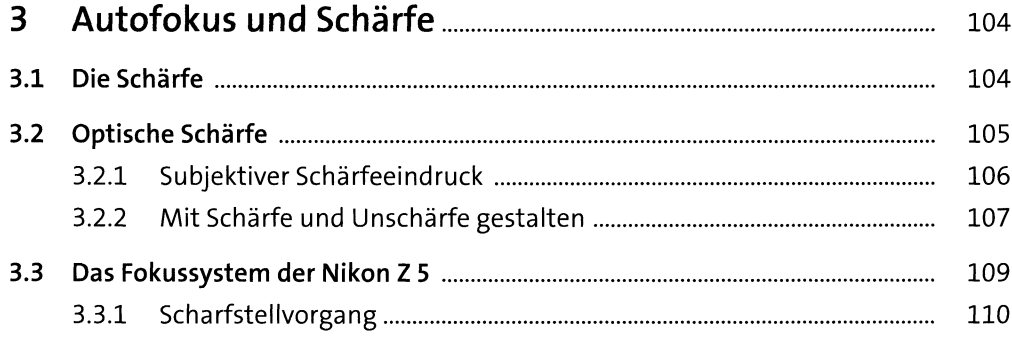

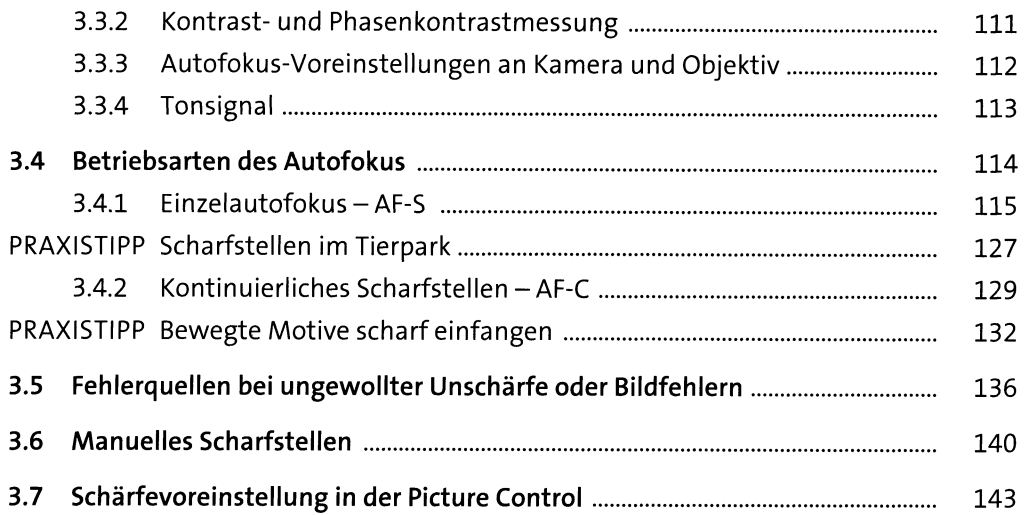

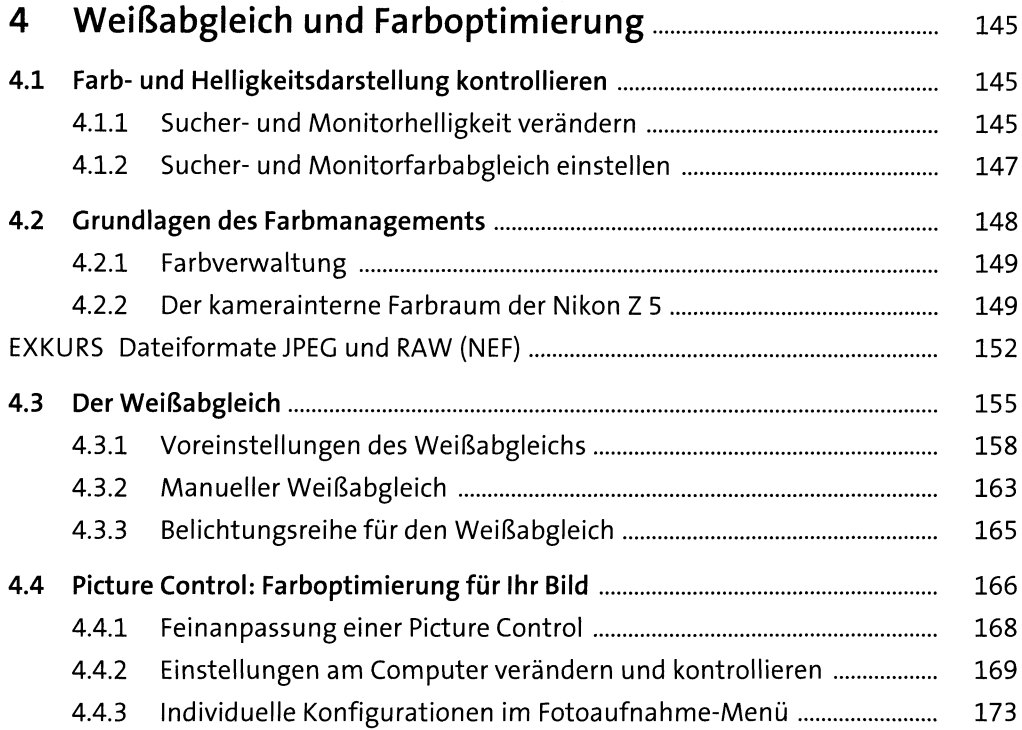

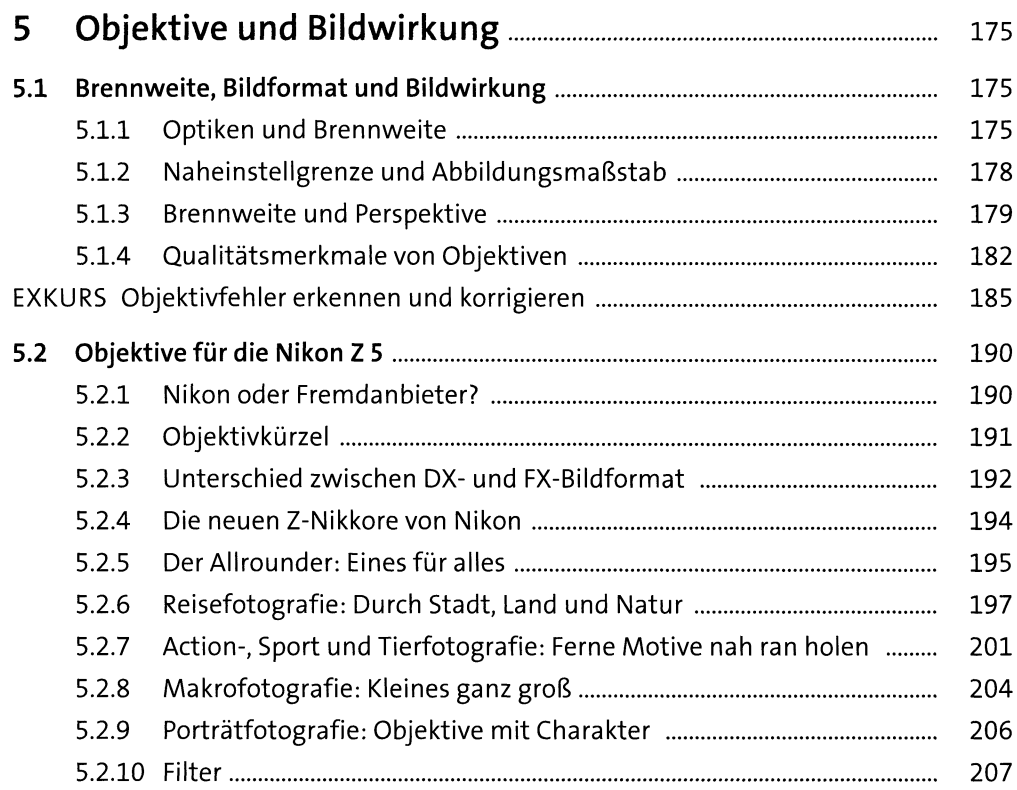

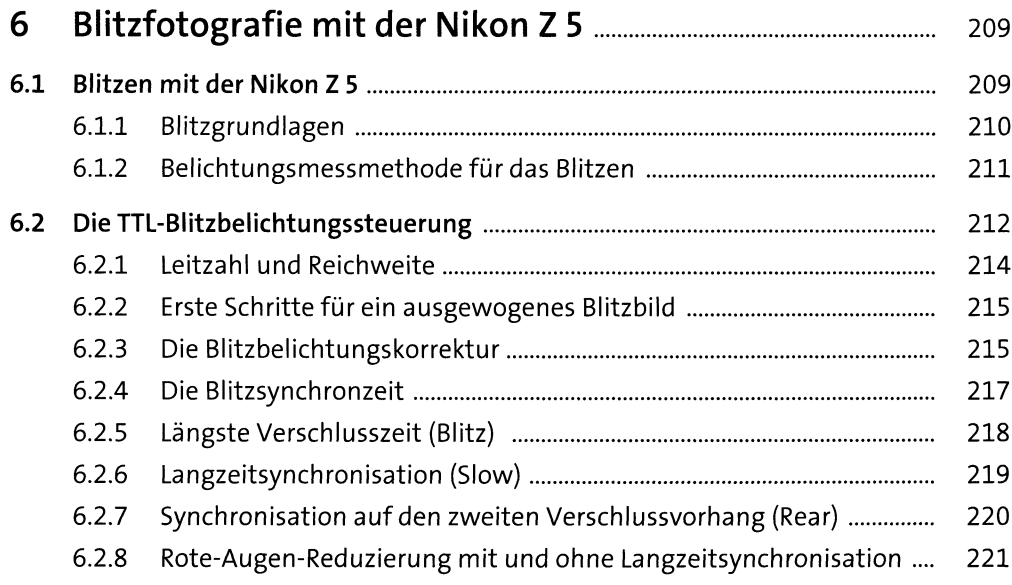

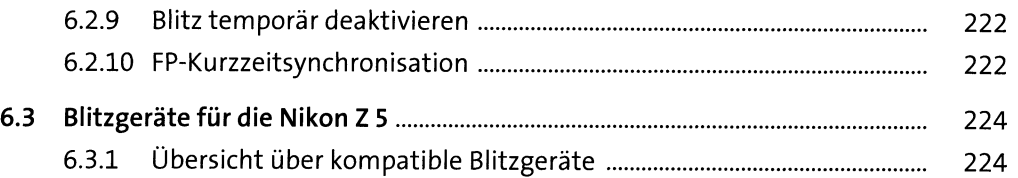

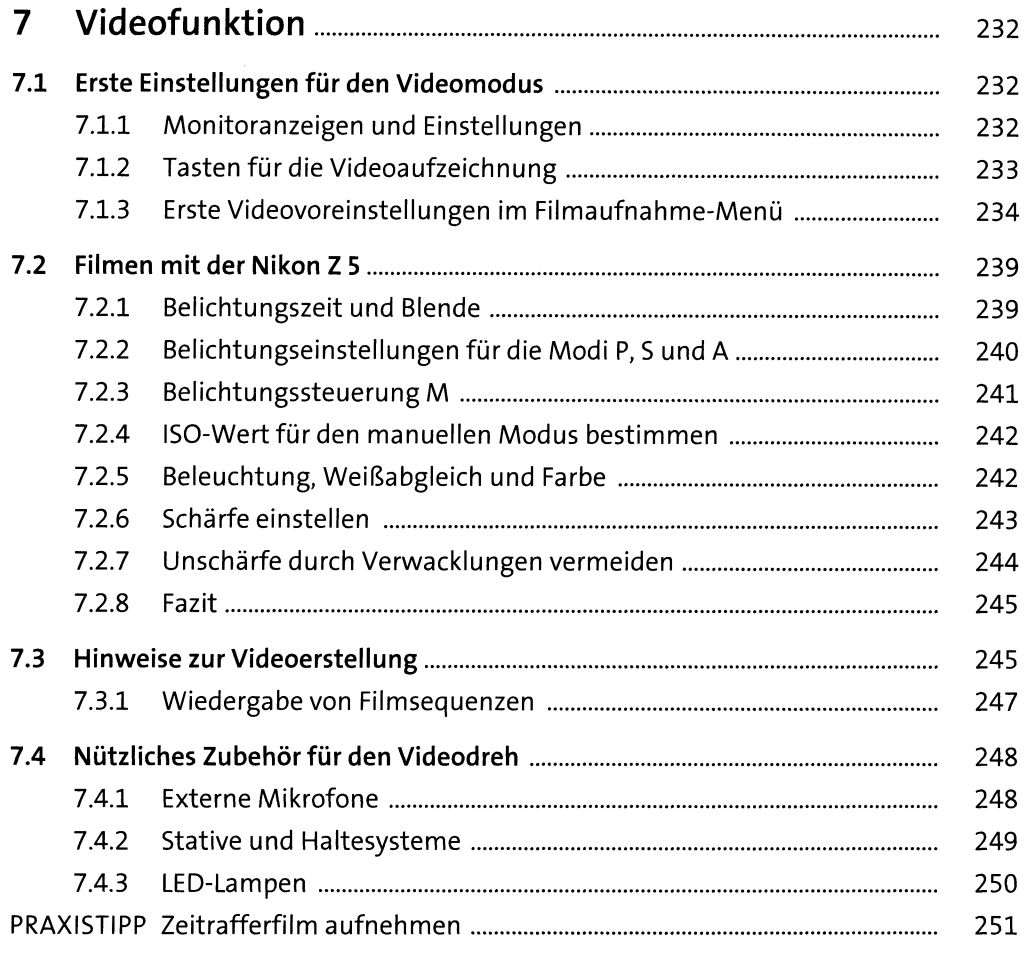

## <sup>8</sup> Zubehörfür die Nikon <sup>Z</sup> 5........................................... <sup>254</sup> **8.1 Stative..............................................................................................................** 254 8.1.1 Stativwahl............................................................................................. 254

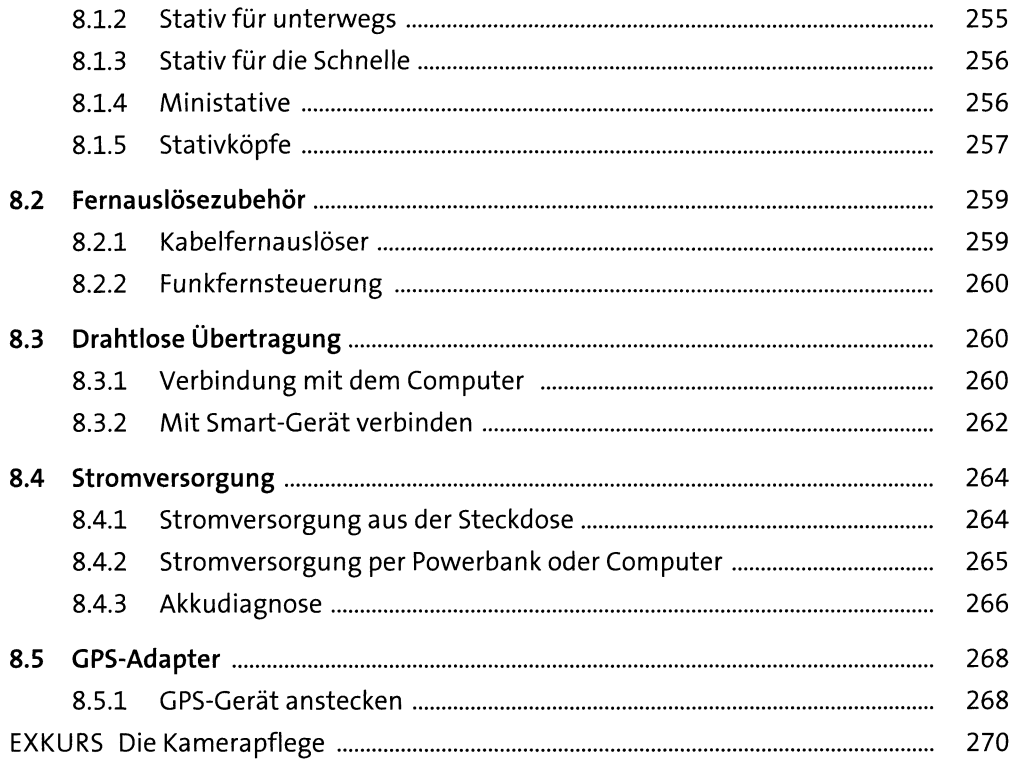

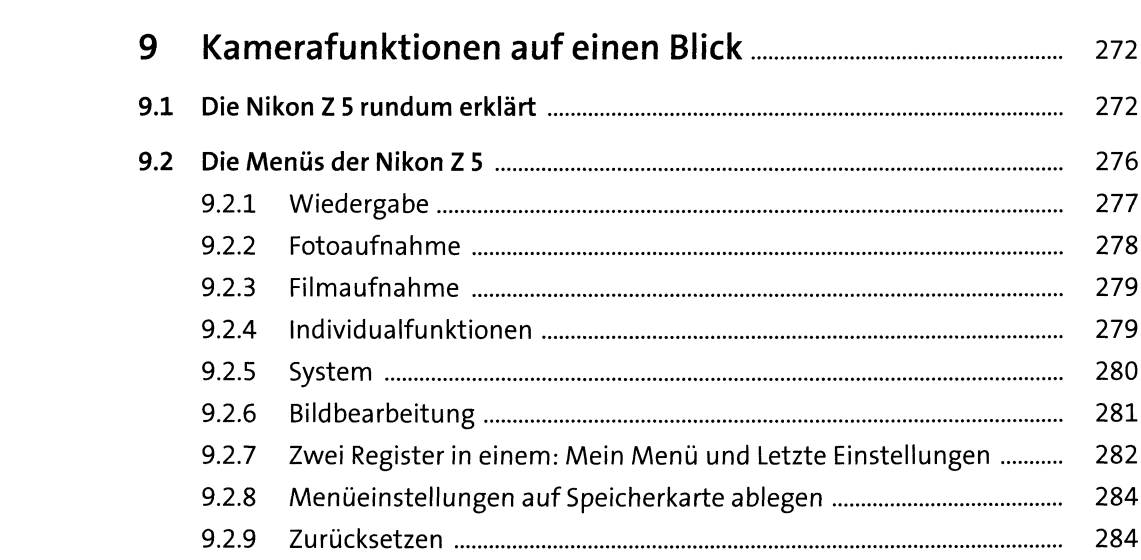

 $\overline{9}$ 

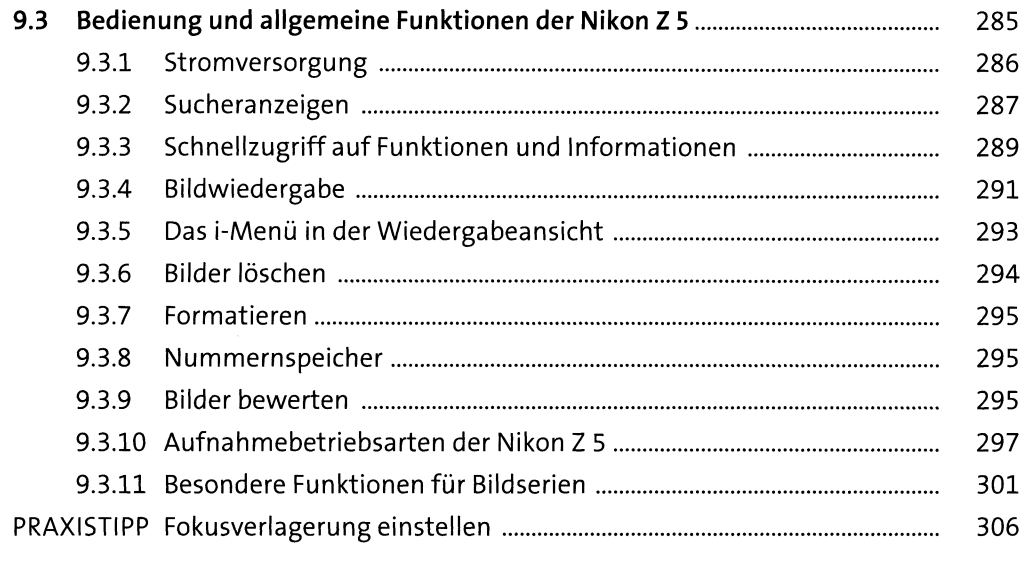

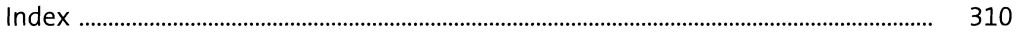